## <span id="page-0-0"></span>Lecture 4 Exploratory Data Analysis III Readings: IntroStat Chapter 3; OpenIntro Chapter 2

*STAT 8010 Statistical Methods I* May 19, 2023

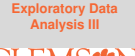

Whitney Huang Clemson University

### **Agenda**

**[Exploratory Data](#page-0-0) Analysis III**

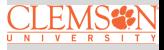

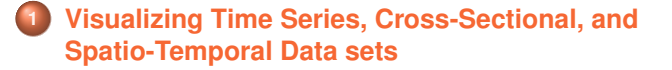

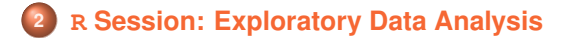

**[Exploratory Data](#page-0-0) Analysis III**

Visualizing Time Series, Cross-Sectional, and [Spatio-Temporal Data](#page-2-0) sets

# <span id="page-2-0"></span>Visualizing Time Series, Cross-Sectional, and Spatio-Temporal Data sets

#### **Visualizing Time Series Data**

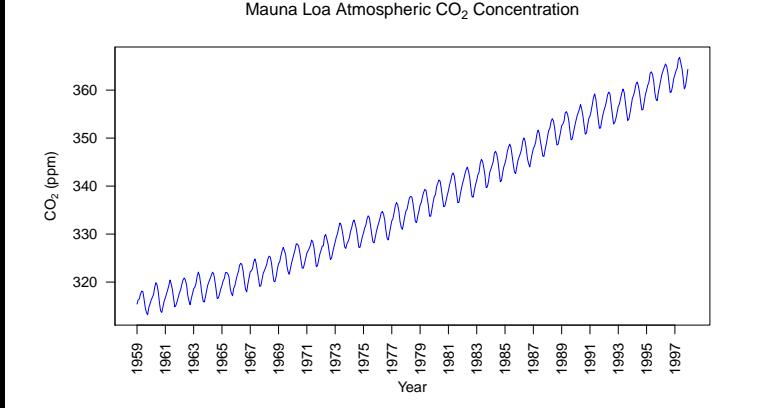

4.4

**[Exploratory Data](#page-0-0) Analysis III**

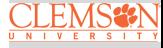

Visualizing Time Series, Cross-Sectional, and [Spatio-Temporal Data](#page-2-0) sets

#### **Visualizing Cross-Sectional Data**

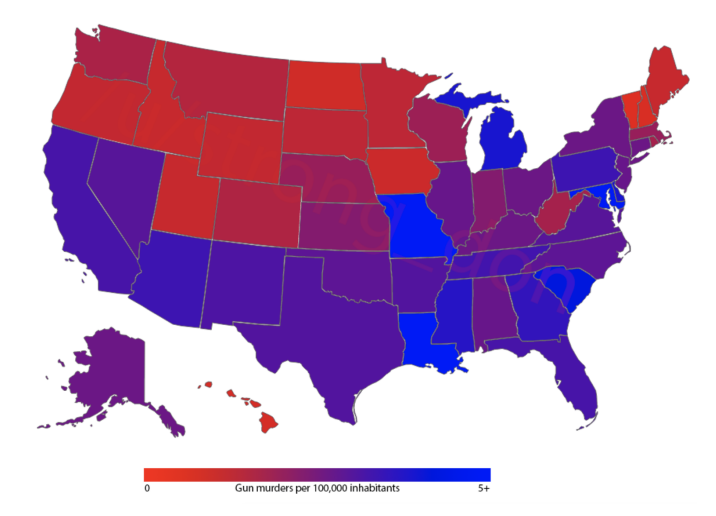

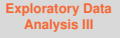

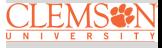

Visualizing Time Series, Cross-Sectional, and [Spatio-Temporal Data](#page-2-0) sets

#### **Visualizing Spatio-Temporal Data**

**Daily Tmp, year= 2014, date= 01/01**

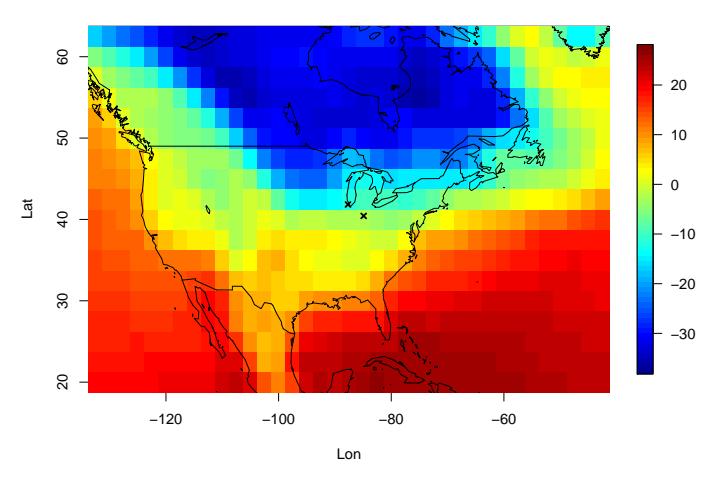

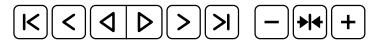

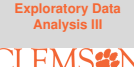

Visualizing Time Series, Cross-Sectional, and [Spatio-Temporal Data](#page-2-0) sets

#### <span id="page-6-0"></span>**Summary**

In this lecture, we learned

- **How to visualize time series, cross-sectional,** spatio-temporal data sets
- **R Session: Exploratory Data Analysis**

We will talk about Probability in the next week

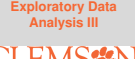

R [Session: Exploratory](#page-6-0) Data Analysis